## **Glossary**

Term used in UniHub/myUniHub:

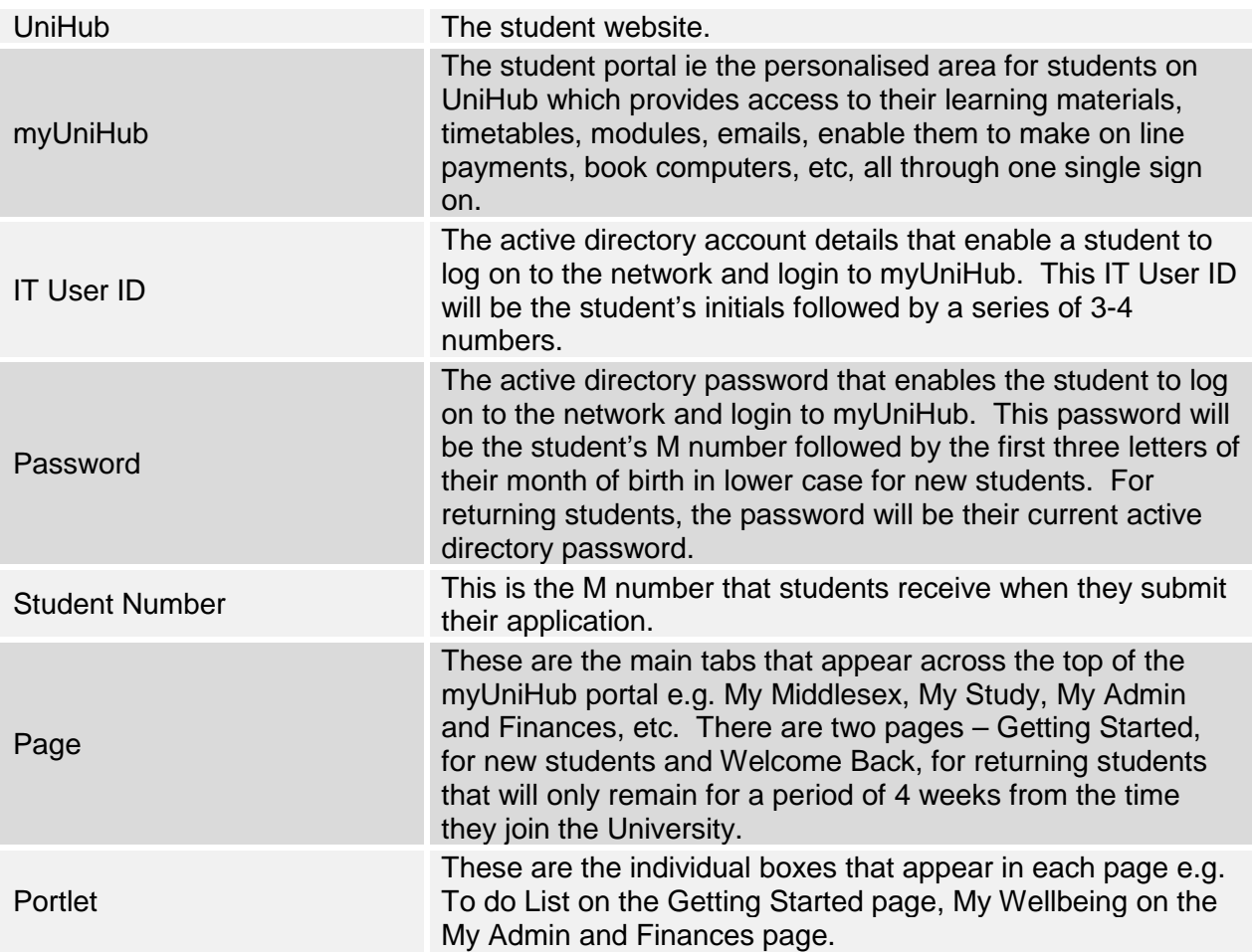